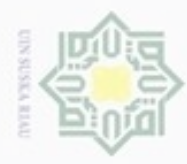

Hak Cipta Dilindungi Undang-Undang

ивн

cipta

 $\equiv$ 

 $\overline{\omega}$ 

ic University of Sultan Syarif Kasim Riau

donbuew buerello

sebagian atau seluruh karya tulis

## $\omega$ Pengutipan hanya untuk kepentingan pendidikan, penelitian, penulisan karya ilmiah, penyusunan laporan, penulisan kritik atau tinjauan suatu masalah

ini tanpa mencantumkan dan menyebutkan sumber

N

Dilarang mengumumkan dan memperbanyak sebagian atau seluruh karya tulis ini dalam bentuk apapun tanpa izin UIN Suska Riau

# Pengutipan tidak merugikan kepentingan yang wajar UIN Suska Riau

*router*, pada penelitian ini bobot pada jalur routing adalah *delay* dan *bandwidth*. Bobot *delay* dan *bandwidth* pada jalur didapat dari *link interface* pada setiap router yang terhubung dengan menggunakan kabel *serial*, bobot *delay* dan *bandwidth* yang dimaksud disini bukanlah bobot dalam bentuk fisik melainkan bobot dalam bentu logic. Data dapat dilihat dengan membuka kolom CLI pada router dan melakukan perintah "show interface" seperti pada Gambar 4.1 berikut :  $\blacksquare$ 

menentukan implementasi pada MATLAB.

**4.1 Analisa Kebutuhan Data**

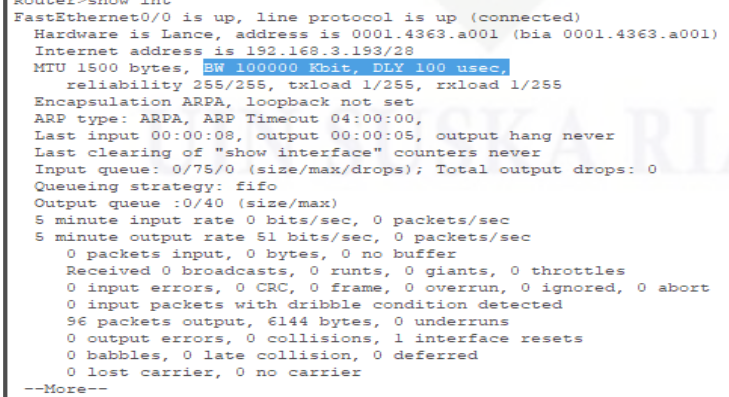

**BAB IV**

**ANALISA DAN PEBAHASAN**

algoritme *harmony search* untuk menyelesaikan masalah jalur terpendek. Analisa

merupakan tahap kegiatan dalam penentuan tindakan atau keputusan yang akan

aplikasi *Cisco Packet Tracer*, dengan menggunakan topologi *mesh* serta

menerapkan dan mengkonfigurasikan *protocol routing OSPF*. Adapun pada

topologi ini menerapkan 20 *router* dan 36 *link* yang saling terhubung. Pemilihan

jalur terpendek dengan meminimumkan *cost* dan *metric* pada setiap jalur antar

Pada tahap ini merupakan tahap dimana akan dijelaskan penerapan

Pada penelitian ini menggunakan data yang diperoleh dari hasil simulasi

**Gambar 4.1** *Bandwidth* **dan** *Delay* **pada router**

IV-1

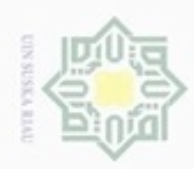

N

Hak Cipta Dilindungi Undang-Undang

 $\frac{1}{2}$ 

Dilarang mengutip sebagian atau seluruh karya tulis ini tanpa mencantumkan dan menyebutkan sumber

 $\alpha$ Pengutipan hanya untuk kepentingan pendidikan, penelitian, penulisan karya ilmiah, penyusunan laporan, penulisan kritik atau tinjauan suatu masalah

urif Kasim Riau

- Pengutipan tidak merugikan kepentingan yang wajar UIN Suska Riau
- 
- Dilarang mengumumkan dan memperbanyak sebagian atau seluruh karya tulis ini dalam bentuk apapun tanpa izin UIN Suska Riau

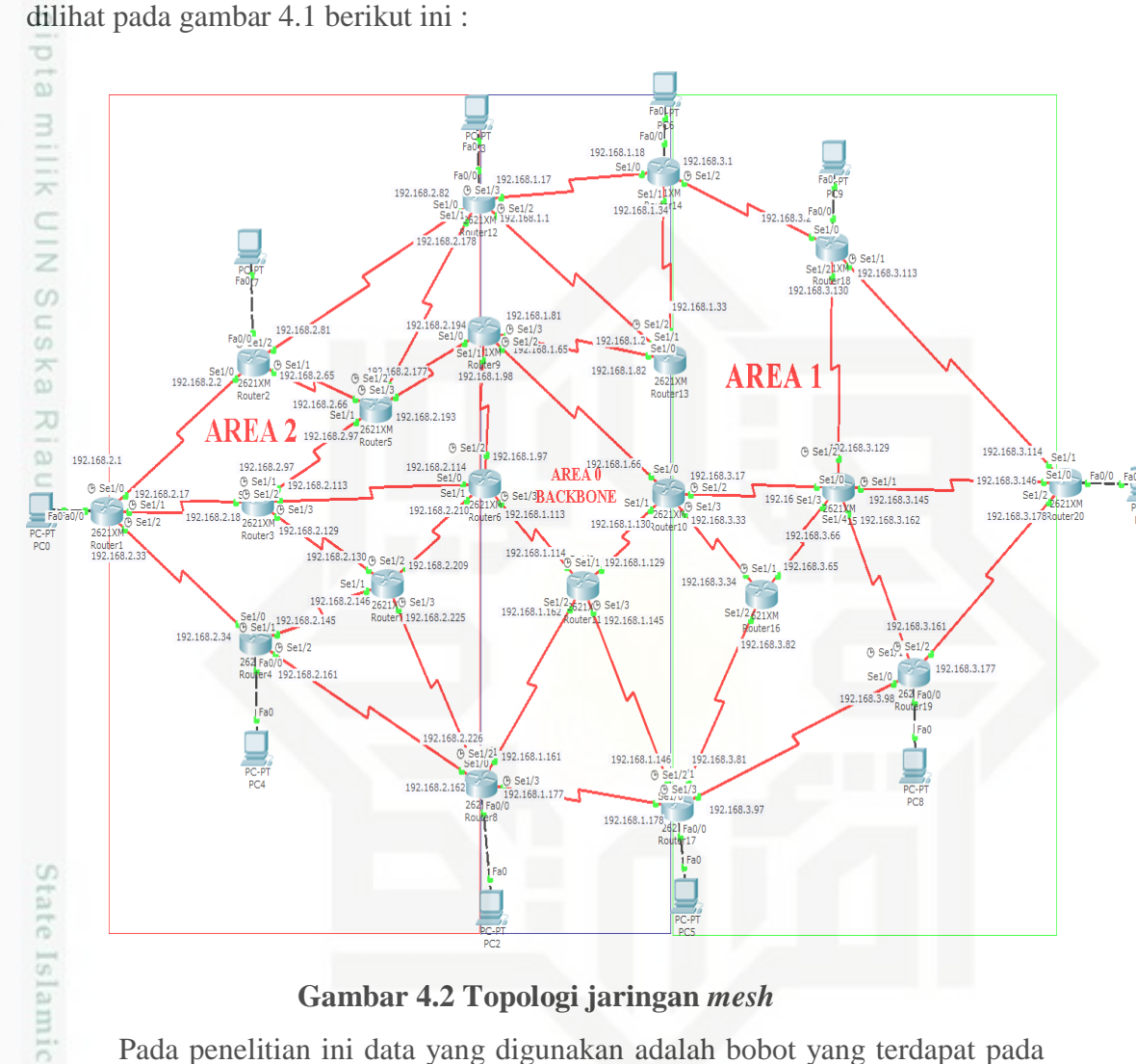

Adapun rancangan topologi yang akan digunakan pada penelitian ini dapat

### **Gambar 4.2 Topologi jaringan** *mesh*

Pada penelitian ini data yang digunakan adalah bobot yang terdapat pada setiap *link interface* pada setiap *router* yang saling terhubung, beberapa data yang harus dikumpulkan dan digunakan pada penelitian ini antara lain *bandwidth* dan *delay*. Topologi yang digunakan adalah topologi *mesh* dengan menerapkan fungsi tiga area salah satunya adalah area 0 atau area *backbone* yang diterapkan pada simulasi *cisco packet tracer*. Data ini merupakan data yang digunakan oleh protokol OSPF dalam menentukan rute. Data dapat dilihat pada tabel 4.1 berikut ini :

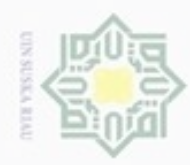

### **Tabel 4.1 Data bandwidth pada router**

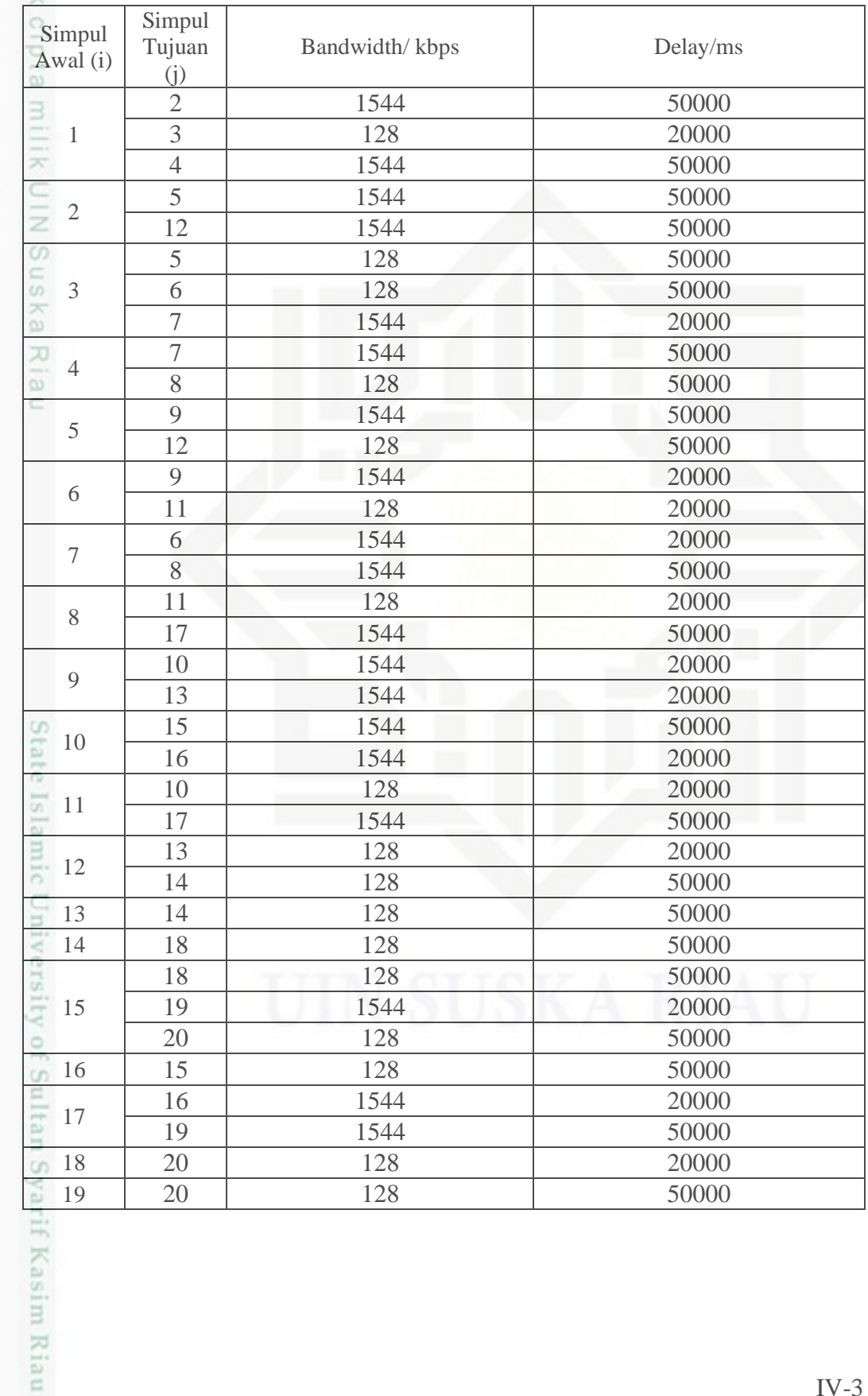

Hak Cipta Dilindungi Undang-Undang

1. Dilarang mengutip sebagian atau seluruh karya tulis ini tanpa mencantumkan dan menyebutkan sumber:

a. Pengutipan hanya untuk kepentingan pendidikan, penelitian, penulisan karya ilmiah, penyusunan laporan, penulisan kritik atau tinjauan suatu masalah. b. Pengutipan tidak merugikan kepentingan yang wajar UIN Suska Riau.

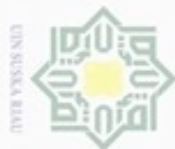

Hak Cipta Dilindungi Undang-Undang

 $\frac{1}{6}$ 

Dilarang menguup sebagan atau seluruh karya tulis ini tanpa mencantumkan dan menyebutkan sumber

 $\alpha$ Pengutipan hanya untuk kepentingan pendidikan, penelitian, penulisan karya ilmiah, penyusunan laporan, penulisan kritik atau tinjauan suatu masalah

Syarif Kasim Riau

N Pengutipan tidak merugikan kepentingan yang wajar UIN Suska Riau

Dilarang mengumumkan dan memperbanyak sebagian atau seluruh karya tulis ini dalam bentuk apapun tanpa izin UIN Suska Riau

IV-4

Berikut adalah contoh data *bandwidth* dan *delay* pada jaringan komputer yang diterapkan pada graf berarah, dapat dilihat gambar 4.2 berikut ini :

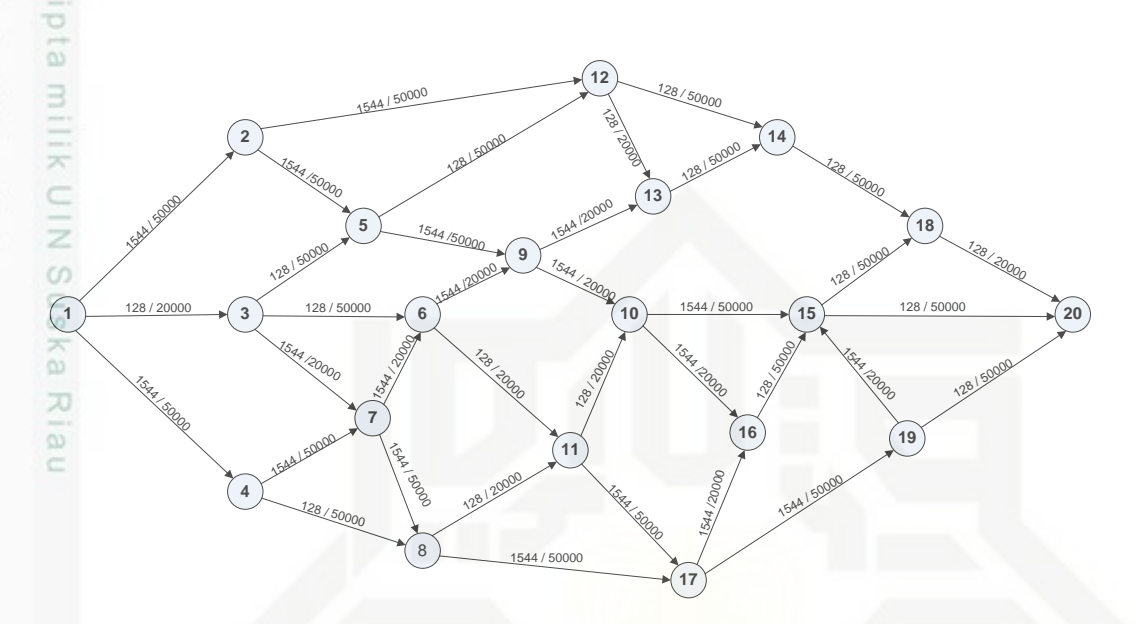

### **Gambar 4.3 data pada graf**

Pada gambar 4.2 dapat dilihat bobot pada setiap jalur untuk menghubungkan titik awal R1 menuju titik tujuan R20 dengan bobot berupa *bandwidth* dan *delay* dalam bentuk graf berarah.

### **4.2 Analisa Algoritme** *Harmony Search*

Pengujian untuk menyelesaikan masalah jalur terpendek pada jaringan komputer yang tepat bisa diselesaikan menggunakan algoritme *harmony search.*  Dibagian analisa ini akan dijelaskan bagaimana mengimplementasikan algoritme *harmony search* untuk mencari jalur terbaik pada jaringan antar *router*. Dalam penelitian ini algoritme HS digunakan untuk mencari *cost* dan *metric* minimum dari titik awal ke titik tujuan. Untuk masalah jalur terpendek menggunakan algoritme HS, ada beberapa langkah modifikasi salah satunya pada improvisasi rute baru (Santosa.2015).

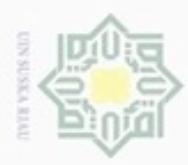

Pengutipan

N

Dilarang mengumumkan dan memperbanyak sebagian atau seluruh karya tulis ini dalam bentuk apapun tanpa izin UIN Suska Riau

**UIN Suska Riau** 

### $\frac{1}{2}$  $\omega$ S n Ka w  $\overline{\omega}$

Ċ

State Islamic Univers Áī of Sultan Syarif Kasim Riau

Hak Cipta Dilindungi Undang-Undang

Dilarang mengutip sebagian atau seluruh karya

Pengutipan tidak merugikan kepentingan yang wajar

hanya untuk kepentingan pendidikan, penelitian,

sijna

ini tanpa mencantumkan dan

menyebutkan sumber

penulsan

karya ilmiah, penyusunan laporan, penulisan kritik atau tinjauan suatu masalah

Berikut adalah contoh perhitungan manual algoritme HS dalam menentukan rute dengan meminimasi nilai *cost,* menggunakan data pada tabel 4.1. Terdapat lima tahap pada algoritme *harmony search* untuk meyelesaikan permasalahan, yaitu :

1. Inisialisasi masalah dan parameter

a. Fungsi objektif yaitu fungsi untuk meminimalisasi

Pada contoh perhitungan manual ini akan menetukan rute terbaik dari *Router1* ke *Router20* dengan meminimasi fungsi *cost*. Pencarian *cost* menggunakan persamaan (2.3)

b. HMS (*Harmony Memory Size*)

Pada tahap ini akan ditentukan kapasitas HMS yang nantinya berfungsi sebagai tempat dimana solusi sementara akan dibangkitkan secara *random* sebanyak HMS. Pada contoh ini akan menggunakan HMS=6

### c. HMCR (*Harmony Memory Considering Rate*)

Parameter ini digunakan untuk mengambil sembarang titik sebagai titik setelah node awal pada saat improvisasi rute memori. Maka akan digunakan HMCR=0.9

### d. PAR (*Pitch Adjusting Rate*)

Parameter ini digunakan untuk menentukan node tetangga berikutnya dari node yang sudah dipilih dengan menggunakan parameter HMCR. Maka akan digunakan PAR=0.3

### e. NI (*Nilai Iterasi*)

Parameter ini menunjukan nilai iterasi atau jumlah iterasi yang dilakukan. pada contoh ini akan menggunakan 1 iterasi.

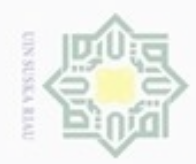

N

Dilarang mengumumkan dan memperbanyak sebagian atau seluruh karya tulis ini dalam bentuk apapun tanpa izin UIN Suska Riau

Pengutipan tidak merugikan kepentingan yang wajar UIN Suska Riau

 $\equiv$ 

Hak Cipta Dilindungi Undang-Undang

Dilarang mengrup sebagian atau seluruh karya tulis ini tanpa mencantumkan dan menyebutkan sumber

Pengutipan hanya untuk kepentingan pendidikan, penelitian, penulisan karya itmiah, penyusunan laporan, penulisan kritik atau tinjauan suatu masalah

Hak cipta milik UIN Suska Ria

State Islamic University of Sultan Syarif Kasim Riau

Maka berdasarkan penjabaran diatas kita dapatkan parameter untuk contoh perhitungan manual sebagai berikut :

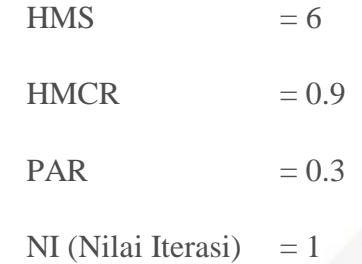

2. Inisialisasi memori rute

Dalam tahap ini penentuan memori rute pada HMS yang pada tahap sebelumnya telah kita tentukan kapasitasnya, yang dilakukan adalah menghasilkan rute yang diacak dari rute yang diberikan. Memori rute merupakan suatu matrik dengan baris menunjukan himpunan solusi yang disebut vektor memori rute dan kolom menunjukan variabel keputusan untuk tiap solusi. Berikut contoh *Harmony Memory* (HM) dengan kapasitas HMS=6.

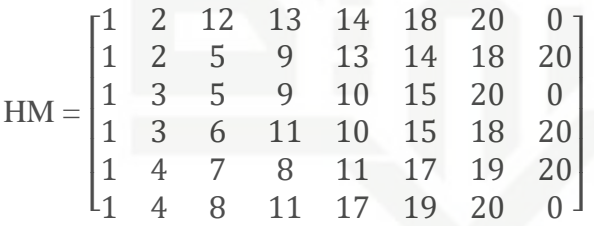

Setelah mengisi memori rute sebanyak HMS, selanjutnya adalah menghitung fungsi objektif setiap vektor solusi memori rute untuk mendapatkan nilai *cost*. Sebagai contoh kita akan menghitung fungsi objektif pada vektor solusi pertama pada HM untuk meminimasi dengan menggunakan persamaan (2.1).

Diketahui vektor solusi pada baris pertama dalam HM adalah sebagai berikut [1 2 12 13 14 18 20]. Pada vektor solusi ini merupakan kumpulan node yang saling terhubung dan memiliki

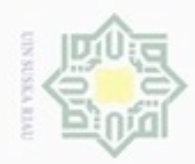

 $\sim$ 

Dilarang mengumumkan dan memperbanyak sebagian atau seluruh karya tulis ini dalam bentuk apapun tanpa izin UIN Suska Riau

Pengutipan tidak merugikan kepentingan yang wajar UIN Suska Riau

Hak Cipta Dilindungi Undang-Undang

Hakcipta milik UIN Suska

Riau

Dilarang mengutip sebagian atau seluruh karya tulis ini tanpa mencantumkan dan menyebutkan sumber

Pengutipan hanya untuk kepentingan pendidikan, penelitian, penulisan karya limiah, penyusunan laporan, penulisan kritik atau tinjauan suatu masalah

State Islamic University of Sultan Syarif Kasim Riau

bobot berdasarkan pada tabel 4.1, selanjutnya akan dihitung fungsi objektifnya menggunakan persamaan (2.1).

$$
Cost = \frac{10^8}{Bandwidth\ 1} + \frac{10^8}{Bandwidth\ 2} + \frac{10^8}{Bandwidth\ 3} \dots + \frac{10^8}{Bandwidth\ n}
$$

$$
Cost = \frac{10^8}{1544} + \frac{10^8}{1544} + \frac{10^8}{128} + \frac{10^8}{128} + \frac{10^8}{128} + \frac{10^8}{128} = 3252
$$

Jadi totoal *cost* pada vektor solusi baris pertama di HM adalah 3252, untuk vektor solusi lainnya dilakukan dengan menggunakan perhitungan yang sama.

$$
f(x) = \begin{bmatrix} 3252 \\ 4899 \\ 2535 \\ 4750 \\ 1882 \\ 2595 \end{bmatrix}
$$

Setelah proses pada HM telah selesai, langkah selanjutnya adalah improvisasi rute baru, langkah ini digunakan untuk mecari rute baru  $x_{new}$  yang nantinya akan dibandingkan dengan rute-rute yang ada pada HM.

3. Improvisasi rute baru

Dalam kasus menentukan jalur terpendek terdapat beberapa langkah modifikasi terhadap algoritme HS dibagian improvisasi rute pada HM. Pada tahap ini yang dilakukan adalah mengimprovisasi rute yang diberikan dalam HM, yakni dengan jalan membentuk vektor memori rute baru dengan menggunakan parameter HMCR dan PAR.

Dari persamaan (2.3), nilai  $x'_k$  akan dipilih secara random dari titik yang tersimpan pada HM  $(\{x_k^1, x_k^2, ..., x_k^{HMS}\})$  jika bilangan random yang pertama dibangkitkan adalah bernilai kurang dari atau

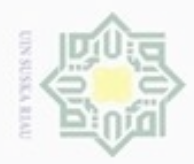

N

Hak Cipta Dilindungi Undang-Undang

Dilarang mengutip sebagian atau seluruh karya tulis ini tanpa mencantumkan dan menyebutkan sumber

State Islamic University of Sultan Syarif Kasim Riau

sama dengan HMCR. Sebaliknya jika bilangan random pertama yang dibangkitkan bernilai lebih dari HMCR maka nilai $\boldsymbol{x}'_k$ akan dipilih secara acak dari  $X_k$ .

Dari persamaan  $(2.4)$ , nilai  $x'_k$  akan disesuaikan dengan menggunakan parameter PAR. Proses penyesuaian yang dilakukan adalah dengan penggantian nilai  $x'_k$  yang diperoleh pada proses dengan menggunakan parameter HMCR. Nilai $x^\prime_k$ akan digantikan dengan nilai dari tetangga terdekat pada  $X_k$  jika nilai bilangan random kedua yang dibangkitkan adalah bernilai kurang dari atau sama dengan HMCR PAR. Sebaliknya jika bilangan random kedua yang dibangkitkan bernilai lebih dari HMCR  $\times$  PAR maka nilai  $x'_k$  tidak berubah. Contoh untuk mencari vektor solusi baru :

a. Pilih bilangan *random* misal  $r_1=0.85$ , karena nilai *random* pertama yang dibangkitkan lebih kecil dari HMCR.  $r_1$ <HMCR berdasarkan aturan pada persamaan  $(2.3)$  maka  $x'_1$  di ambil secara acak dari vektor keputusan  $\in \{x_1^1, x_1^2, ..., x_1^{HMS}\},$ 

 $x'_1 = 1$ 

Pada bilangan random misal  $r_2$  = 0.7, karena nilai random kedua yang dibangkitkan lebih kecil dari HMCR  $\times$  PAR.  $r_2$  HMCR  $\times$ PAR, maka berdasarkan aturan  $(2.4)$  nilai  $x'_1$  tetap sama dengan 1.

$$
x_1'=1
$$

Untuk perhitungan  $x'_2$  sampai  $x'_n$  dilakukan perhitungan yang sama dengan menggunakan persamaan (2.3) dan persamaan (2.4) hingga Nilai Itersai terpenuhi. Seperti contoh lanjutan dibawah ini :

b. Pilih bilangan *random* misal  $r_1$ =0.99, karena  $r_1$ >HMCR berdasarkan aturan pada persamaan (2.3) maka <sup>2</sup> ′ dipilih secara *random* dari HM dengan syarat titik yang dipilih tidak boleh sama dengan  $x'_1$ .

 $x'_2 = 2$ 

Pengutipan hanya untuk kepentingan pendidikan, penelitian, penulisan karya itmiah, penyusunan laporan, penulisan kritik atau tinjauan suatu masalah

Dilarang mengumumkan dan memperbanyak sebagian atau seluruh karya tulis ini dalam bentuk apapun tanpa izin UIN Suska Riau

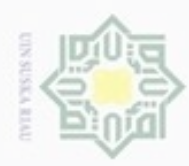

State Islamic University of Sultan Syarif Kasim Riau

Hak Cipta Dilindungi Undang-Undang

Hak cipta milik UIN Suska Riau

Dilarang mengutip sebagian atau seluruh karya tulis ini tanpa mencantumkan dan menyebutkan sumber

Pengutipan hanya untuk kepentingan pendidikan, penelitian, penulisan karya itmiah, penyusunan laporan, penulisan kritik atau tinjauan suatu masalah

g Pengutipan tidak merugikan kepentingan yang wajar **UIN Suska Riau** 

Dilarang mengumumkan dan memperbanyak sebagian atau seluruh karya tulis ini dalam bentuk apapun tanpa izin UIN Suska Riau

IV-9

Pada bilangan random misal  $r_2$  = 0.7, karena  $r_2$ >HMCR × PAR, maka berdasarkan aturan  $(2.4)$  nilai  $x'_{2}$  tetap sama dengan 2.

 $x'_2 = 2$ 

c. Pilih bilangan *random* misal  $r_1$ =0.75, karena  $r_1$ <HMCR berdasarkan aturan pada persamaan (2.3) maka  $x'_3 \in \{x_3^1, x_3^2, ..., x_3^{HMS}\}.$ 

 $x'_3 = 12$ 

Pada bilangan random misal  $r_2$  = 0.25, karena  $r_2$ <HMCR  $\times$  PAR, maka berdasarkan aturan  $(2.4)$  nilai  $x'_3$  digantikan dengan nilai tetangga terdekat pada  $X_i$ .

 $x'_3 = 5$ 

d. Pilih bilangan *random* misal  $r_1=0.91$ , karena  $r_1$ >HMCR berdasarkan aturan pada persamaan (2.3) maka  $x'_{4}$  dipilih secara *random* dari HM dengan syarat titik yang dipilih tidak boleh sama dengan  $x'_1$   $x'_2$ .  $x'_3$ .

 $x'_4 = 9$ 

Pada bilangan *random* misal  $r_2$  = 0.35, karena  $r_2$ >HMCR × PAR, maka berdasarkan aturan (2.4) nilai  $x'_4$  tetap sama dengan 9.

 $x'_4 = 9$ 

e. Pilih bilangan *random* misal  $r_1$ =0.82, karena  $r_1$ <HMCR berdasarkan aturan pada persamaan (2.3) maka  $x'_5 \in \{x_5^1, x_5^2, ..., x_5^{HMS}\}.$ 

 $x'_5 = 10$ 

Pada bilangan *random* misal  $r_2$  = 0.43, karena  $r_2$ >HMCR × PAR, maka berdasarkan aturan (2.4) nilai  $x'_{5}$  tetap sama dengan 10.

 $x'_5 = 10$ 

f. Pilih bilangan *random* misal  $r_1$ =0.93, karena  $r_1$ >HMCR berdasarkan aturan pada persamaan (2.3) maka  $x'_{6}$  dipilih secara *random* dari HM

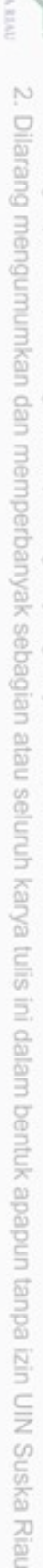

Pengutipan tidak merugikan kepentingan yang wajar UIN Suska Riau

 $\infty$ 

Hak Cipta Dilindungi Undang-Undang

Dilarang mengutip sebagian atau seluruh karya tulis ini tanpa mencantumkan dan menyebutkan sumber

Pengutipan hanya untuk kepentingan pendidikan, penelitian, penulisan karya itmiah, penyusunan laporan, penulisan kritik atau tinjauan suatu masalah

Hak cipta milik UIN Suska Riau

dengan syarat titik yang dipilih tidak boleh sama dengan  $x'_1$   $x'_2$ .  $x'_3$   $x'_4$  $x'_5$ .

 $x'_6 = 15$ 

Pada bilangan *random* misal  $r_2$  = 0.52, karena  $r_2$ >HMCR × PAR, maka berdasarkan aturan (2.4) nilai  $x'_{6}$  tetap sama dengan 15.

 $x'_6 = 15$ 

g. Pilih bilangan *random* misal  $r_1$ =0.77, karena  $r_1$ <HMCR berdasarkan aturan pada persamaan (2.3) maka  $x'_7 \in \{x_7^1, x_7^2, ..., x_7^{HMS}\}.$ 

 $x'_7 = 20$ 

Pada bilangan *random* misal  $r_2$  = 0.49, karena  $r_2$ >HMCR × PAR, maka berdasarkan aturan (2.4) nilai  $x'_7$  tetap sama dengan 20.

 $x'_7 = 20$ 

Setelah proses iterasi selesai dilakukan maka didapat suatu vektor solusi baru  $x_{new} = \begin{bmatrix} 1 & 2 & 5 & 9 & 10 & 15 & 20 \end{bmatrix}$  vektor harmony rute baru selanjutnya dihitung fungsi objektif nilai *cost* menggunakan persamaan (2.3).

$$
Cost = \frac{10^8}{1544} + \frac{10^8}{1544} + \frac{10^8}{1544} + \frac{10^8}{1544} + \frac{10^8}{1544} + \frac{10^8}{128} = 1101
$$

Sehingga didapat nilai fungsi objektif pada vektor solusi yang baru  $x_{new}$  adalah  $f(x) = [1101]$ .

4. Update memori rute

State Islamic University of Sultan Syarif Kasim Riau

Tahap ini dilakukan perhitungan nilai fungsi objektif pada vektor memori rute baru. Apabila vektor rute baru menghasilkan nilai objektif yang lebih baik dari vektor memori yang terburuk, maka vektor rute baru akan menggantikan di HM dan vektor terburuk akan dikeluarkan.

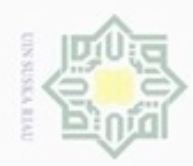

N

### Hak cipta milik UIN Suska Riau

rif Kasim Riau

Hak Cipta Dilindungi Undang-Undang

- Dilarang mengrup sebagian atau seluruh karya tulis ini tanpa mencantumkan dan menyebutkan sumber
- $\omega$ Pengutipan hanya untuk kepentingan pendidikan, penelitian, penulisan karya ilmiah, penyusunan laporan, penulisan kritik atau tinjauan suatu masalah
- Pengutipan tidak merugikan kepentingan yang wajar UIN Suska Riau
- 

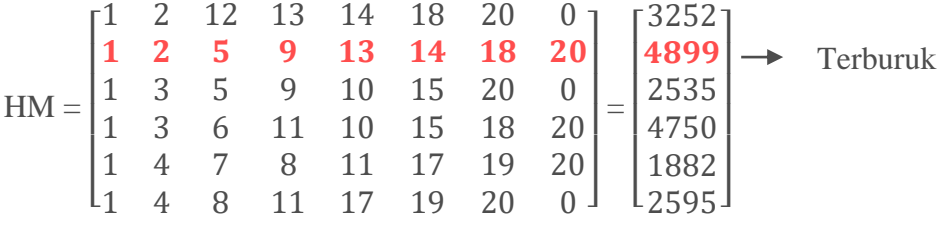

### $x_{new} = \begin{bmatrix} 1 & 2 & 5 & 9 & 10 & 15 & 20 \end{bmatrix} = \begin{bmatrix} 1101 \end{bmatrix}$ .

Karena fungsi objektif pada kasus ini adalah meminimasi fungsi objektif maka dipilih hasil yang paling terkecil, sehingga nilai terbesar pada HM akan digantikan dengan nilai rute baru yang lebih kecil.

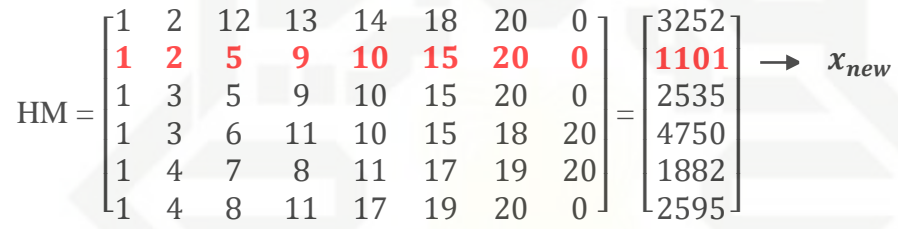

5. Pemberhentian

Pemberhentian merupakan langkah apabila jumlah iterasi (NI) telah terpenuhi, namun apabila belum terpenuhi maka tetap dilanjutkan dengan mengulang langkah 3 hingga 4. Karena jumlah iterasi pada contoh perhitungan ini adalah 1 iterasi, maka jumlah iterasi maksimum telah terpenuhi dan iterasi berhenti.

State Islamic Ur Proses di atas menghasilkan urutan rute tempuh dari titik awal *router*1 hingga titik akhir *router* 20 dengan meminimasi fungsi nilai *Cost*, sehingga didapatkan rute terbaik dengan nilai *cost* yakni 1101 dan menghasilkan urutan rute [1 2 5 9 10 15 20] dengan total *bandwidth* sepanjang rute adalah 7848 kbps. Untuk perhitungan dengan nilai *metric* ialah dengan cara yang sama dengan pencarian menggunakan nilai *cost* namun perbedaannya terdapat pada perhitungan fungsi objektif yakni menggunakan persamaan (2.2).